```
/** Scheme-like pairs that can be used to form a list of
 * integers. */
public class IntList {
     public int head;
     public IntList tail;
     /** A List with head and tail. */
     public IntList (int head, IntList tail) {
         this.head = head; this.tail = tail;
     }
    /** A List with null tail, and head = 0. */ public IntList () { this (0, null); }
     // NOTE: public IntList () { } would also work.
     /** A new IntList containing the ints in ARGS. */
     public static IntList list (Integer ... args) {
         IntList result, p;
        if (args.length > 0)
             result = new IntList (args[0], null);
         else
             return null;
         int k;
        for (k = 1, p = result; k < args.length; k += 1, p = p.tail) p.tail = new IntList (args[k], null);
         return result;
     }
     /** True iff X is an IntList containing the same sequence of ints
     * as THIS. */ public boolean equals (Object x) {
         if (! (x instanceof IntList))
             return false;
        IntList L = (IntList) x; IntList p;
        for (p = this; p != null && L != null; p = p.tail, L = L.tail){
            if (p.head != L.head)
                 return false;
 }
        if (p := null \mid | L := null)
             return false;
         return true;
     }
}
```
1

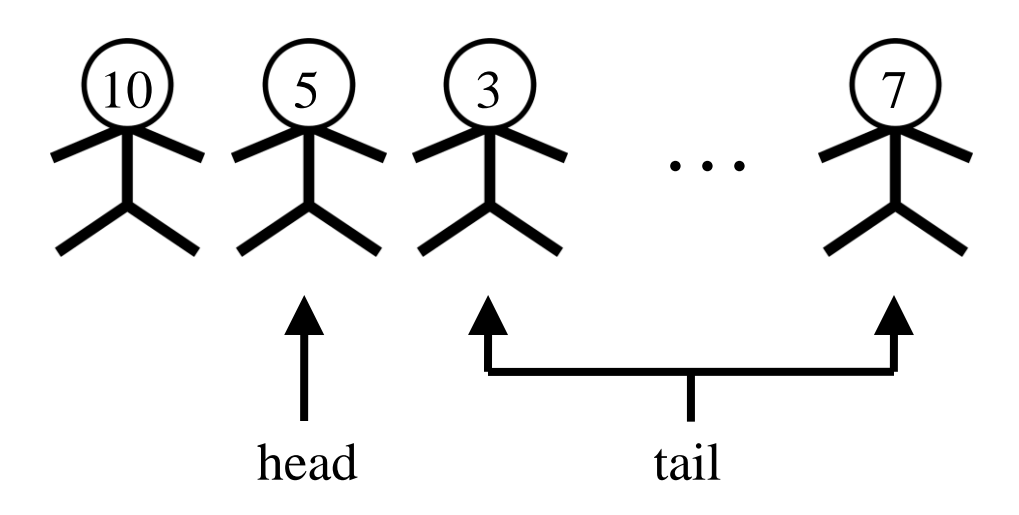

## **Facts:**

IntList is a *class*. An *instance* of IntList is an *object*. We sometimes use the class name to refer to an instance, say, an IntList. Any object is an instance of the Object class.

IntList has two *fields*. The *type* of head is int, which is a *primitive data type* of Java. The type of tail is IntList itself. By defining these two fields, we declare that any instance of IntList has two data cells – one to hold an integer, and the other to hold a reference pointing to another instance of IntList.

Quiz: Can you draw the picture for the case in which the instance pointed to happens to be this instance itself?)

IntList has two *constructors*, which are designed to initialize its instances. One of the constructors is called when we create an instance with the new keyword.

Quiz: Draw the picture for the following independent uses:

```
1. new IntList()
```
2. new IntList(2, new IntList(1, new IntList(new IntList().head, null)))

IntList has two *methods*. list() is a *static* method, so it can be called with no specific IntList instance (using the syntax

IntList.list(…)). It takes *variable arguments*. Those arguments are presented as an *array* (an object of a *composite data type*) inside the method.

equals() is not a static (*non-static*) method because it does not make sense to tell whether an IntList is equal to the other if no specific instances are given (IntList.equal(…) does not work). Quiz: What are the results?

1. IntList.list(1, 2, 3).tail.head

```
2. new IntList() == new IntList()
```
- 3. new IntList().equals(new IntList())
- 4. IntList.list(1).equals(new IntList(1, new IntList()))

Several important keywords:  $null - a$  reference to nothing. It is a special value that has no type, and cannot be *dereferenced*; this – a reference to the current instance that can be used in a non-static method; instanceof – an *operator* to test whether an instance *belongs to* a class. (Note: this is also used in a constructor to invoke another constructor.) Quiz: What happens?

1. null.head

- 2. new IntList().tail.head
- 3. using this in list()
- 4. new IntList() instanceof Object
- 5. null instanceof IntList

Questions about the assignment?

```
class Progs {
    /* 1a. *//** The sum of all integers, k, such that 1 \leq k \leq N and
     * N is evenly divisible by k. */
     static int factorSum (int N) {
        /* *Replace the following with the answer* */
         return 0;
     }
    /* 1b. */ /** Print the set of all sociable pairs whose members are all
      * between 1 and N>=0 (inclusive) on the standard output (one pair
      * per line, smallest member of each pair first, with no
      * repetitions). */
     static void printSociablePairs (int N) {
       /* *Fill in here* */
     }
    /* 2a. */ /** A list consisting of the elements of A followed by the
      * the elements of B. May modify items of A.
      * Don't use 'new'. */
     static IntList dcatenate(IntList A, IntList B) {
         /* *Replace the following with the answer* */
        return null;
     }
    /* 2b. */ /** The sublist consisting of LEN items from list L,
      * beginning with item #START (where the first item is #0).
      * Does not modify the original list elements.
      * It is an error if the desired items don't exist. */
     static IntList sublist (IntList L, int start, int len) {
        /* *Replace the following with the answer* */
        return null;
     }
    /* 2c. */ /** The sublist consisting of LEN items from list L,
      * beginning with item #START (where the first item is #0).
      * May modify the original list elements. Don't use 'new'.
       It is an error if the desired items don't exist. */ static IntList dsublist (IntList L, int start, int len) {
        /* *Replace the following with the answer* */
        return null;
     }
```
}